## Доработки библиотеки hpx

Вырастает из темы: Доработки hpx

p0233 - 2017-10-15 HP

p0566 - 2018-05-06 Proposed wording HP and RCU

p1121 - 2019-01-20 Proposed wording and interface for HP

folly - Реализация, приближенная к р0566. Использует части библиотеки folly(SingletonThreadLocal, SingletonManager, folly:Executor).

libcds - Другая реализация HP.

folly умеет использовать не только thread local, libcds использует только thread local storage.

В р0233 написано "Due to the performance advantages of using TLS, the library implementation should allow the programmer to choose implementation paths that benefit from TLS when suitable, and avoid TLS when incompatible with the use case."

## libcds

```
cds::Initialize(): once
cds::gc::HP hpGC; once
cds::threading::Manager::attachThread(); every thread
cds::threading::Manager::detachThread(); every thread
```
http://libcds.sourceforge.net/doc/cds-api/index.html#cds how to use

Не умеет в разные HP domain, умеет только в собственный thread local tls, не особо гибкий. Хотя умеет в

```
set memory allocator(
   void* ( *alloc_func ) ( size_t size ), //\lt\ malloc( ) function
   void( *free func )( void * p)
```
class HP - главный класс, Before use any HP-related class you must initialize \p %HP by contructing \p %cds::gc::HP object in beginning of your \p main().

class Guard - A guard is a hazard pointer. Additionally, the Guard class manages allocation and deallocation of the hazard pointer.

```
Guard::protect(atomics::atomic<T> const& toGuard)
Guard::protect(atomics::atomic<T> const& toGuard, Func f)
```
Приводит Т\* к void\* и работает с этими указателями.

```
template <class Disposer, typename T>
static void retire( T * p)
```
Disposer это шаблонный параметр, и на самом деле тип, а не объект.

if на linux и membarrier

## **folly**

Аналог Guard, protect  $==$  get protected

```
hazptr holder: Class that owns and manages a hazard pointer.
T* hazptr holder::get protected(const Atom<T*>& src) noexcept;
```
В folly Используется T\*, в libcds: T

```
Все T обязаны наследоваться от hazptr_obj_base<T>
```

```
template <
     typename T,
     template <typename> class Atom = std::atomic,
     typename D = std::default_delete<T>>
class hazptr_obj_base {
    void retire( D deleter = \{\}, hazptr_domain<Atom>& domain =
default hazptr domain<Atom>());
}
```
hazptr domain в folly есть, но он не умеет в разные аллокаторы, хотя по стандарту должен.

Дополнительные вещи, не из стандарта: hazptr\_array<N> для N hazptr-ов сразу, быстрее. hazptr\_local<N> немного быстрее, но обязывает иметь ровно 1 активный hazptr $*$  на поток

## **p1121 (последний)**

```
header <hazard pointer>
// ?.?, Class hazard pointer domain:
class hazard pointer domain;
// ?.?, Default hazard pointer domain:
hazard pointer domain& hazard pointer default domain() noexcept;
// ?.?, Clean up
void hazard pointer clean up( hazard pointer domain& domain =
hazard pointer default domain());
```

```
// ?.?, Class template hazard pointer obj base:
template <typename T, typename D = default_delete<T>> class
hazard pointer obj base; 4
// ?.?, Class hazard_pointer
class hazard_pointer;
// ?.?, Construct non-empty hazard_pointer
hazard pointer make hazard pointer( hazard pointer domain& domain =
hazard pointer default domain());
// ?.?, Hazard pointer swap
void swap(hazard pointer&, hazard pointer&) noexcept;
class hazard pointer domain {
         public:
         // ?.?.? constructor:
        explicit hazard pointer domain(
std::pm::polymorphic allocator<br/>shadloc allocator poly alloc = {});
       ...
```

```
 }
```
From: <http://wiki.osll.ru/>- **Open Source & Linux Lab**

Permanent link: **<http://wiki.osll.ru/doku.php/projects:hpx:start?rev=1589634067>**

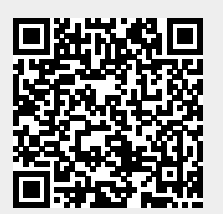

Last update: **2020/05/16 16:01**